## 1 Arrays and linked lists

Treat memory as a large array Mem in this exercise.

1. A list of n student entries is stored as an array and the first location of the array is stored in the variable arr . Each student entry consists of a name (stored as a string) followed by an ID (stored as an integer); each of those occupies one location. Example:

$$
\begin{array}{|c|c|c|c|c|c|c|c|c|} \hline \raisebox{-12pt}{$\blacktriangle$} & \raisebox{-12pt}{$\blacktriangle$} \end{array} \begin{array}{|c|c|c|c|c|c|c|c|} \hline \raisebox{-12pt}{$\blacktriangle$} & \raisebox{-12pt}{$\blacktriangle$} & \raise
$$

Write a program (pseudocode) to find the student with ID equal to 11111 and print his/her name. If such student is not in the array, throw an exception.

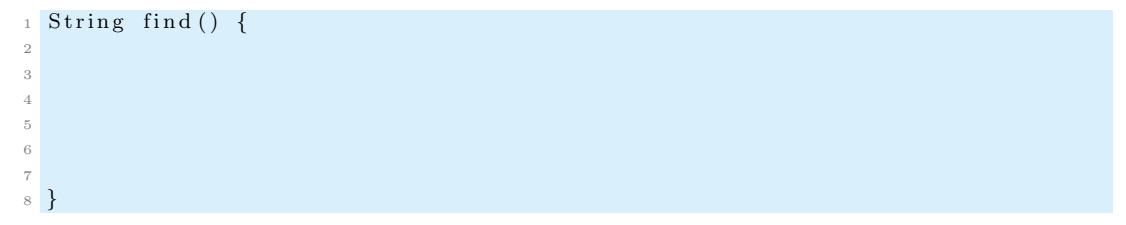

2. A list of students is stored as a linked list with the location of the first entry stored in first and the location of the last entry stored in last . Example:

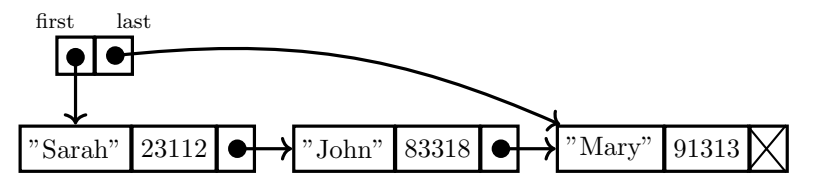

Write a program (pseudocode) which attaches student with name "Peter" and ID 11111 at the end of the list.

```
1 newblock = allocate_memory (3);
2
3
4
5
6
\overline{7}
```
## 2 Stacks stored in arrays

Recall from the lecture:

```
1 // Initialize an empty stack:
2 \text{ stack} = \text{new int [MAXSTACK]};
3 stack_size = 0;
```
Write pseudocode for pop and push. Make sure that you raise EmptyStackException whenever you pop from an empty stack and that you raise OutOfMemoryException whenever you push to a full stack.

 $1$  int pop() { 2

3

```
7 }
1 void push (int x) {
2
3
4
5
6
```
4 5 6

<sup>7</sup> }

## 3 Mod and div

Recall that, for numbers a and b such that  $b > 0$ , a div b is the result of dividing a by b and discarding the remainder, and a mod b is the reminder. Moreover,  $(a \text{ div } b) * b + a \text{ mod } b = a$  and that  $0\leq a\bmod b < b.$ 

Calculate the following:

- 1. 20 div  $3 = ?$  20 mod  $3 = ?$
- 2. 21 div  $7 = ?$  21 mod  $7 = ?$
- 3.  $-25 \div 4 = ? -25 \mod 4 = ?$
- 4.  $-33 \div 11 = ? -33 \mod 11 = ?$

Answers:

## 4 (Circular) Queues stored in arrays

Recall from the lecture:

```
1 // Initialize an empty queue:
_2 queue = new int [MAXQUEUE];
\frac{1}{3} rear = 0;
4 front = 0;
```
Write pseudocode for dequeue. Make sure you rise EmptyQueueException whenever you dequeue from an empty queue.

```
1 int dequeue () {
2
3
4
5
6
7
8 }
```
(Recall that the queue is empty whenever rear == front .)